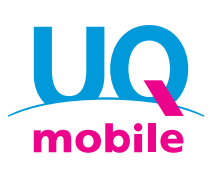

**Não é necessário** 

# **World Data Flat Ao viajar para o exterior, leve um smartphone UQ mobile com**

## **(Plano fixo de dados internacional)**

**Use o smartphone de sempre com o Serviço Flat-rate Data (Plano fixo de dados) internacional do UQ mobile em países/regiões elegíveis**

## **É fácil e conveniente! Somente com o smartphone de sempre!**

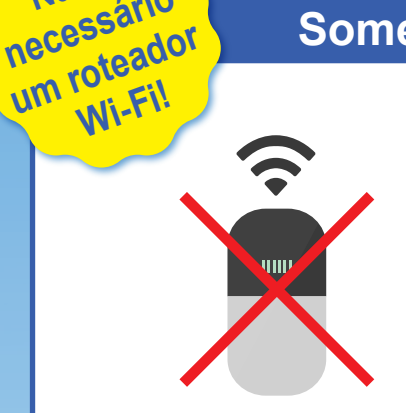

Basta levar o smartphone de sempre e usar! E claro, é só o smartphone que precisará ser carregado.

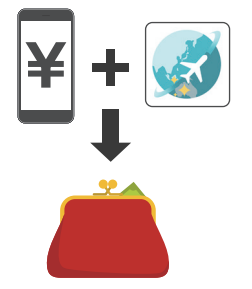

A reserva é feita facilmente pelo smartphone e todo o trâmite é concluído antes de viajar! Você não precisa pegar nem devolver o aparelho, e a tarifa é somada na fatura do smartphone UQ mobile!

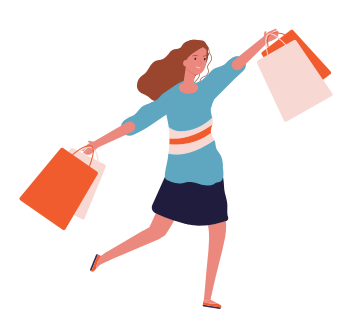

Às vezes dá vontade de andar separado dos seus amigos. Mesmo nesse caso, basta pressionar o botão "利用開始 (Iniciar o uso)" do aplicativo World Data Flat (Plano fixo de dados internacional)!

## **Se fizer a reserva antecipada, poderá ter mais vantagens na tarifa de utilização!**

Para mais detalhes, confira a próxima página

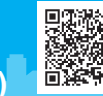

(24 horas)

## **Tarifa de utilização**

o exterior!

## **Mais vantagens ao fazer a reserva antecipada!**

**Em áreas restritas**

**Ao aplicar a "Campanha de desconto pela**

# **Em áreas restritas**<br> **■ Condição: Estar inscrito no Toku-Toku Plan, Komi-Komi Plan, Mini-Mini Plan ou Carryover Plan<br>
■ <b>Condição: Estar inscrito no Toku-Toku Plan, Komi-Komi Plan, Mini-Mini Plan ou Carryover Plan (Plano de Transferência) +5G (novas inscrições encerradas)**

※Para participar da "Campanha de desconto pela reserva antecipada", "Desconto pela reserva antecipada", é necessário efetuar a reserva antecipada no Japão, antes de sair do país. ※O volume de dados de comunicação utilizados no World Data Flat (Plano fixo de dados internacional) será consumido a partir do volume de dados mensais dos respectivos planos de tarifa doméstica, tais como "Toku-Toku Plan", "Komi-Komi Plan", "Mini-Mini Plan", "Carryover Plan (Plano de Transferência) +5G (S/M/L)" ou a partir da parte adquirida de volume de dados da Recarga de dados\*1. ※O limite de velocidade será aplicado de acordo com as condições de uso<sup>\*2</sup> .

#### **■ Tarifa de utilização**

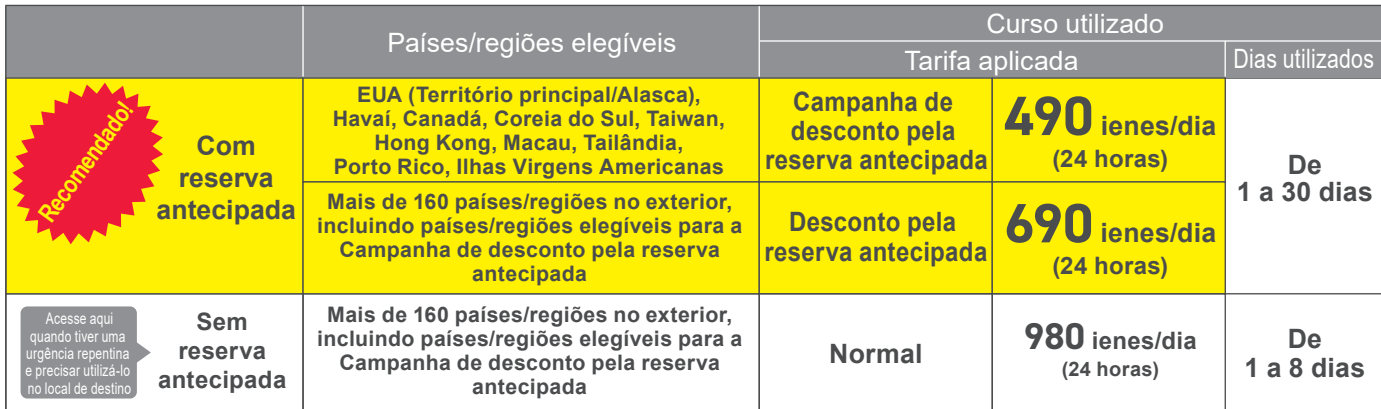

※Confira as informações atualizadas no site da au, pois os países/regiões elegíveis podem ser alterados sem aviso prévio. ※O término da "Campanha de desconto pela reserva antecipada" será informado no site da au assim que for determinado.

#### ■ **Exemplo de utilização: Caso tenha feito a reserva antecipada do "World Data Flat (Plano fixo de dados internacional)" para uma viagem ao Havaí por 5 dias e 3 noites**

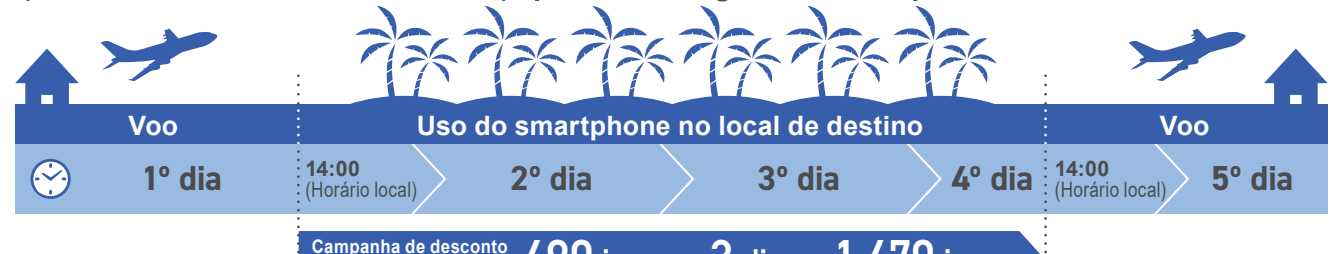

<sup>Campanha de desconto</sup> 490 ienes × 3 dias = 1.470 ienes **pela reserva antecipada**

#### **Também é possível utilizar para fazer tour em diversos países!**

**■ Exemplo de utilização: Caso tenha feito a reserva antecipada do "World Data Flat (Plano fixo de dados internacional)" para uma viagem à Europa (França/Alemanha) por 7 dias e 5 noites**

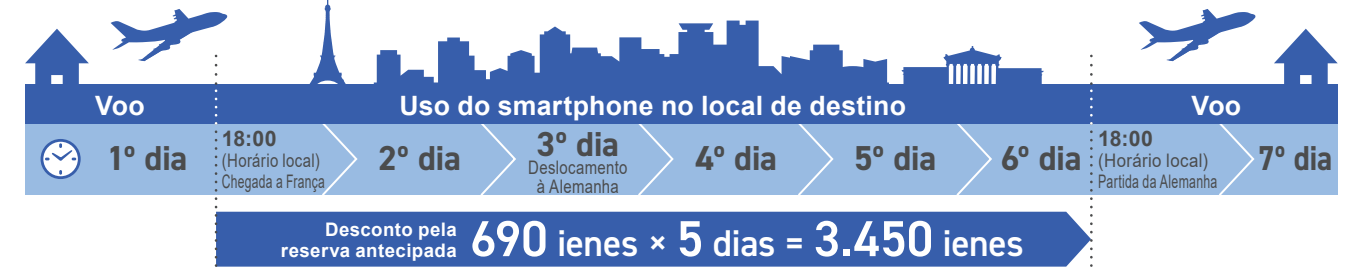

〇Ao fazer uma chamada de voz, videoconferência, SMS (C-mail)/SMS Internacional, as respectivas tarifas serão cobradas à parte. ★1: Caso ultrapasse o limite superior de uso de cada plano de tarifa ou volume de dados mensais ou ainda o volume de dados adquirido, a velocidade de comunicação de envio e recepção será de até 128 kbps. E, mesmo que esteja dentro do volume de<br>dados contratados, poderá haver rest de Transferência) +5G (S/M/L) <Novas inscrições encerradas>), ao usar o modo de economia, o envio e recepção será de até 128 kbps. ※A tarifa de utilização da UQ mobile, outras tarifas<br>opcionais, tarifa de serviço universa

### **Modo de uso**

## **A configuração é feita pelo smartphone, em 3 etapas simples!**

**1 Baixe o aplicativo do World Data Flat (Plano fixo de dados internacional) e faça a configuração inicial**

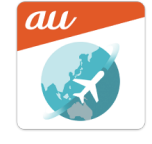

**iPhone**

**Android™ A partir do Google Play™ A partir da App Store**

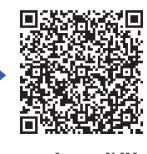

**Pesquise como** 

**"World Data Flat (Plano fixo de dados internacional)"!**

#### **2 Registro da reserva antecipada antes de sair do país**

※É possível alterar/cancelar até 1 hora antes do início da utilização.

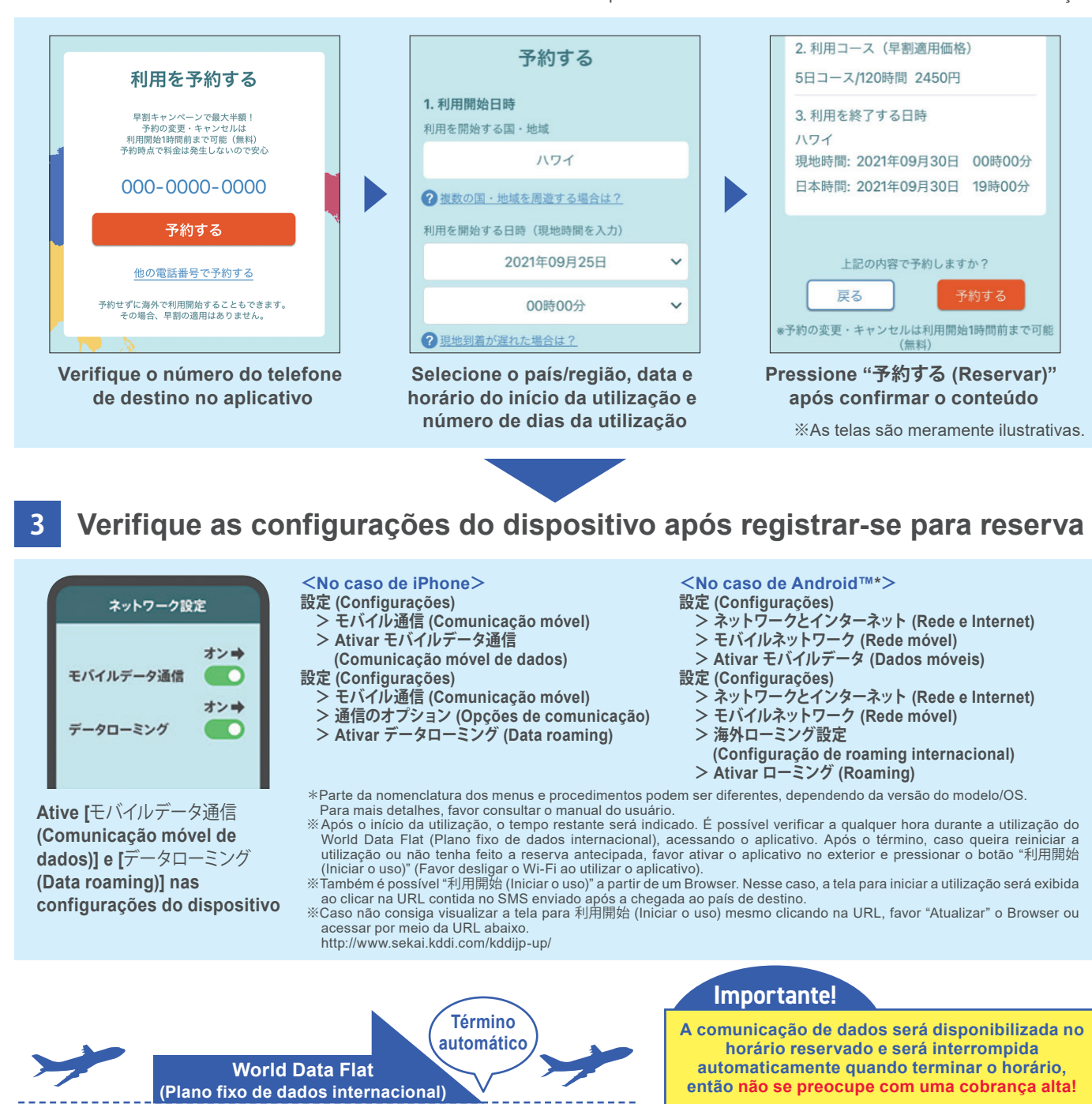

**【Itens de atenção】** 〇 O uso de e-mail e Internet a partir de telefones móveis UQ mobile (incluindo tablet) é feita através do Tethering.

- 〇 **<**Caso não queira utilizar o "World Data Flat (Plano fixo de dados internacional)"**>**É necessário solicitar a "Opção de recusa do World Data Flat (Plano fixo de dados internacional)". Nesse caso, será aplicado o "Kaigai Double-Teigaku (Plano fixo duplo internacional)".
- 〇 Independentemente se estiver ou não inscrito em um serviço de Flat-rate Data (Plano fixo de dados), caso a tarifa de comunicação no exterior seja extremamente alta, a linha poderá ser interrompida temporariamente.
- 〇 Devido a situação da comunicação do país de destino, etc. a operadora conveniada ou região/cidade poderá ser alterada ou a comunicação poderá ficar indisponível.
- 〇 Mesmo que esteja dentro da cidade/região disponível, a comunicação poderá ficar indisponível devido às condições geográficas ou de localização.

# **Ligações/SMS a partir do país de destino**

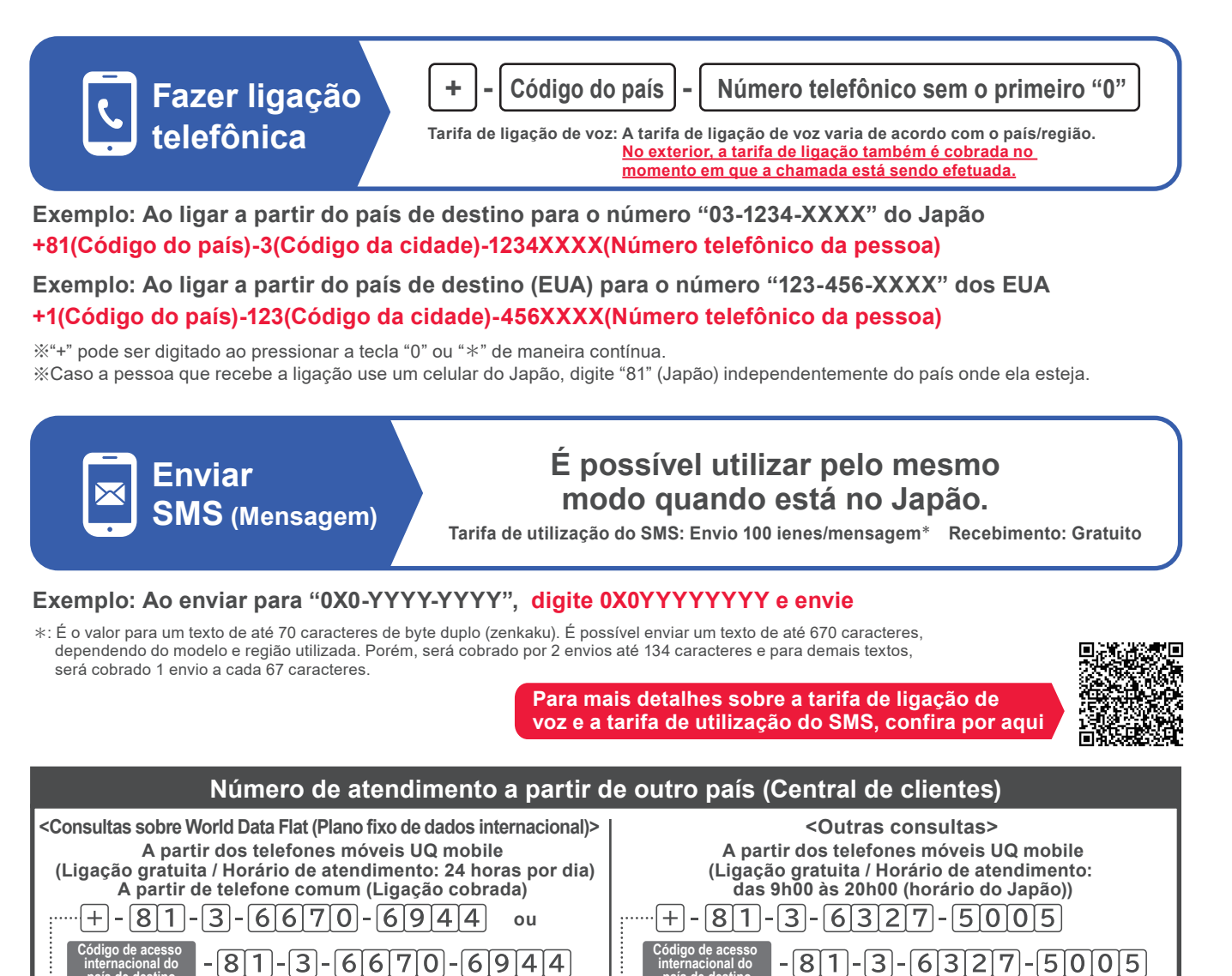

**país de destino**

 $\blacktriangleright$ Mantenha pressionada a tecla "0" ou " $*$ " de maneira contínua para exibir $\lceil+\rceil$   $\rceil$   $\mathbin{\dot{\cdot}}$ »Mantenha pressionada a tecla "0" ou " $*$ " de maneira contínua para exibir $\lceil+\rceil$ 

■ **Confira o código de acesso internacional no site da au.** 

#### **URL: https://www.au.com/english/mobile/service/global/inquiry/**

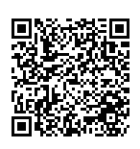

#### **■ Atendimento sobre uso no exterior**

**país de destino**

As informações de atendimento sobre uso no exterior são fornecidas no site da au.

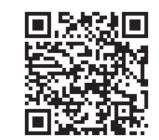

- ※ O valor equivalente ao imposto sobre consumo não será adicionado às tarifas de utilização dos serviços internacionais.
- ※ As imagens das telas apresentadas, etc. podem ser diferentes das imagens reais. ※ O conteúdo dos serviços descritos, as políticas tais como campanhas e pontos de acesso à Web, locais de atendimentos diversos, entre outros, podem ser
- alterados sem aviso prévio.
- ※ As informações do conteúdo publicado são de setembro de 2023.
- 〇 "Android™" e "Google Play™" são marcas comerciais ou marcas registradas da Google Inc. 〇 A marca registrada do iPhone é usada sob licença da Aiphone Co., Ltd. App Store é a marca
- 

de serviço da Apple Inc. TM and © 2023 Apple Inc. All rights reserved. 〇 Wi-Fi® é uma marca registrada da Wi-Fi Alliance.

Para mais informações, consulte o atendente da loja ou o site da au

KDDI Corporation/Okinawa Cellular Telephone Company

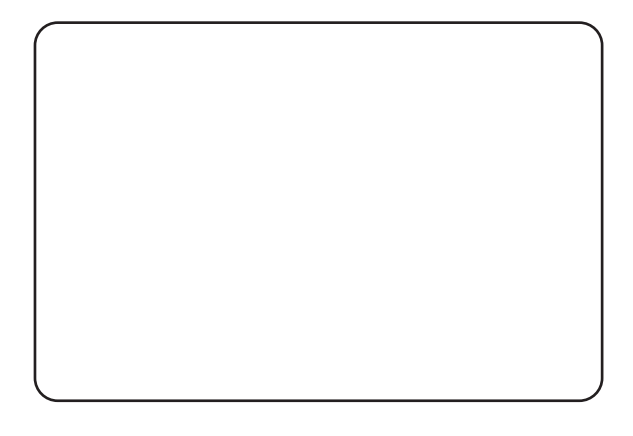